# **Linux Crontab Examples**

Linux Cron utility is an effective way to schedule a routine background job at a specific time and/or day on an on-going basis.

#### **Linux Crontab Command Format**

MIN HOUR DOM MON DOW CMD

Table: Crontab Fields and Allowed Ranges (Linux Crontab Syntax)

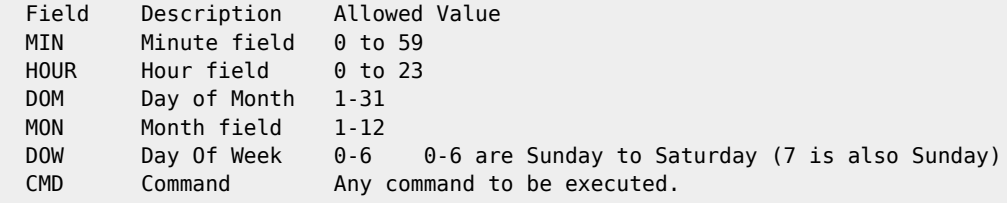

## **Scheduling a Job For a Specific Time**

The basic usage of cron is to execute a job in a specific time as shown below. This will execute the Full backup shell script (full-backup) on 10th June 08:30 AM.

Please note that the time field uses 24 hours format. So, for 8 AM use 8, and for 8 PM use 20.

```
 30 08 10 06 * /home/ramesh/full-backup
```
- $\bullet$  30 30th Minute
- $-08 08$  AM
- $\bullet$  10 10th Day
- 06 6th Month (June)
- $*$  Every day of the week

## **Schedule a Job For More Than One Instance (e.g. Twice a Day)**

The following script take a incremental backup twice a day every day.

This example executes the specified incremental backup shell script (incremental-backup) at 11:00 and 16:00 on every day. The comma separated value in a field specifies that the command needs to be executed in all the mentioned time.

00 11,16 \* \* \* /home/ramesh/bin/incremental-backup

- 00 0th Minute (Top of the hour)
- $11,16 11$  AM and 4 PM
- $\bullet$  \* Every day
- $\bullet$  \* Every month
- $*$  Every day of the week

#### **Schedule a Cron Job Beginning of Every Month using @monthly**

It is as similar as the @yearly. But executes the command monthly once using @monthly cron keyword.

This will execute the shell script tape-backup at 00:00 on 1st of every month.

@monthly /home/ramesh/suse/bin/tape-backup

As well as @monthly, these other expressions can be used:

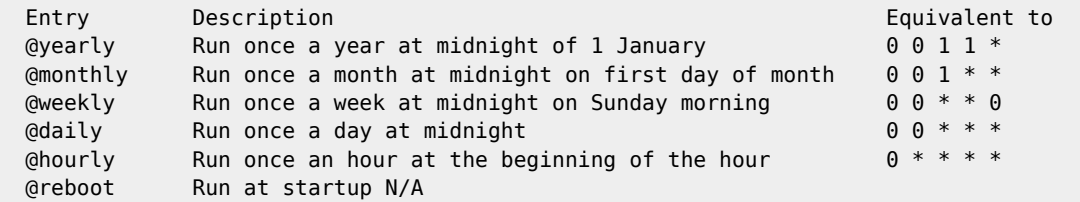

Taken from [https://en.wikipedia.org/wiki/Cron#CRON\\_expression](https://en.wikipedia.org/wiki/Cron#CRON_expression) please visit for more examples.

From:

<http://cameraangle.co.uk/> - **WalkerWiki - wiki.alanwalker.uk**

Permanent link: **[http://cameraangle.co.uk/doku.php?id=linux\\_crontab\\_examples&rev=1481664528](http://cameraangle.co.uk/doku.php?id=linux_crontab_examples&rev=1481664528)**

Last update: **2023/03/09 22:35**

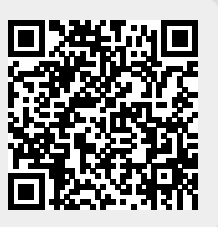